## Название презентации

Подзаголовок слайда

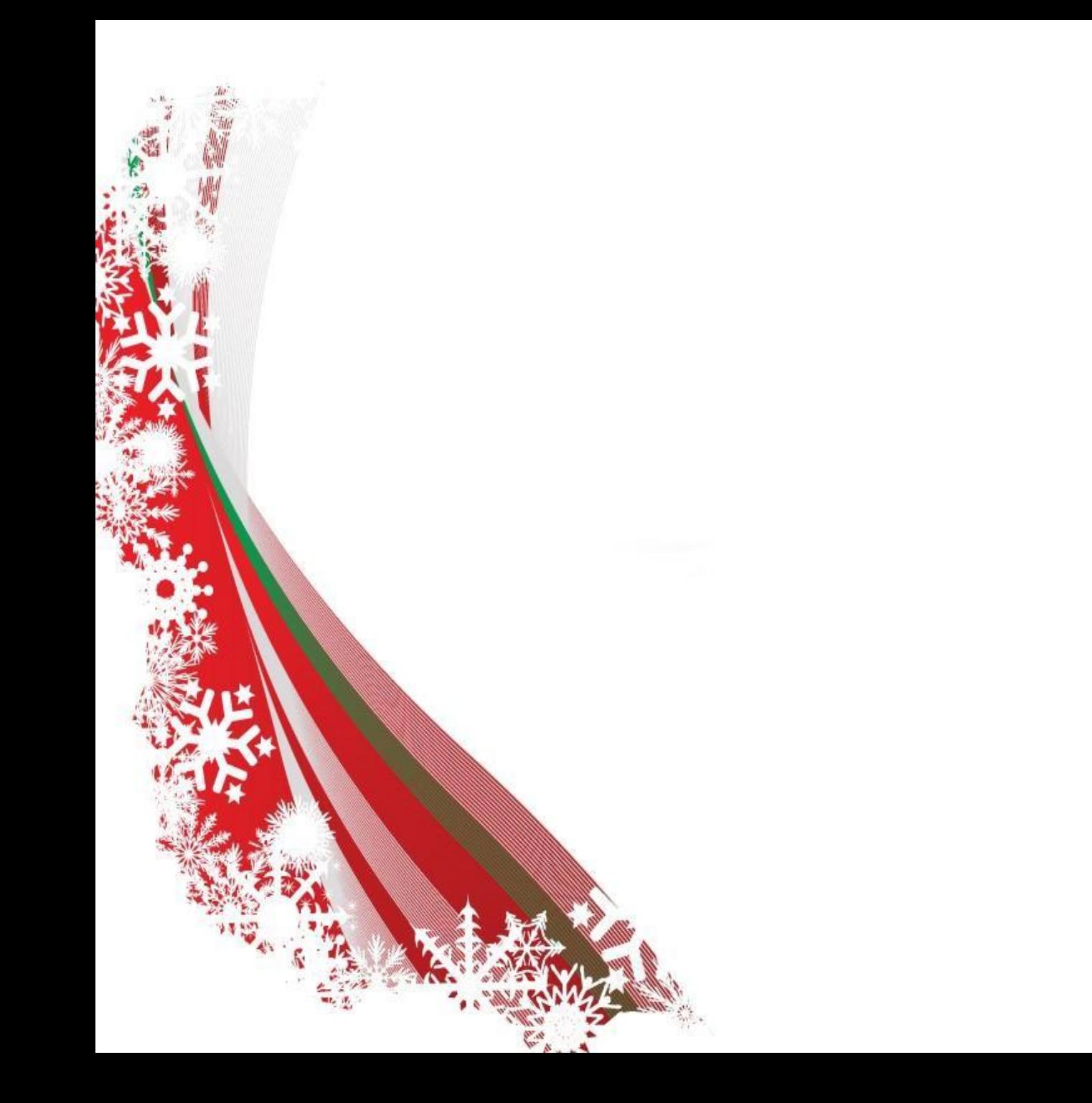

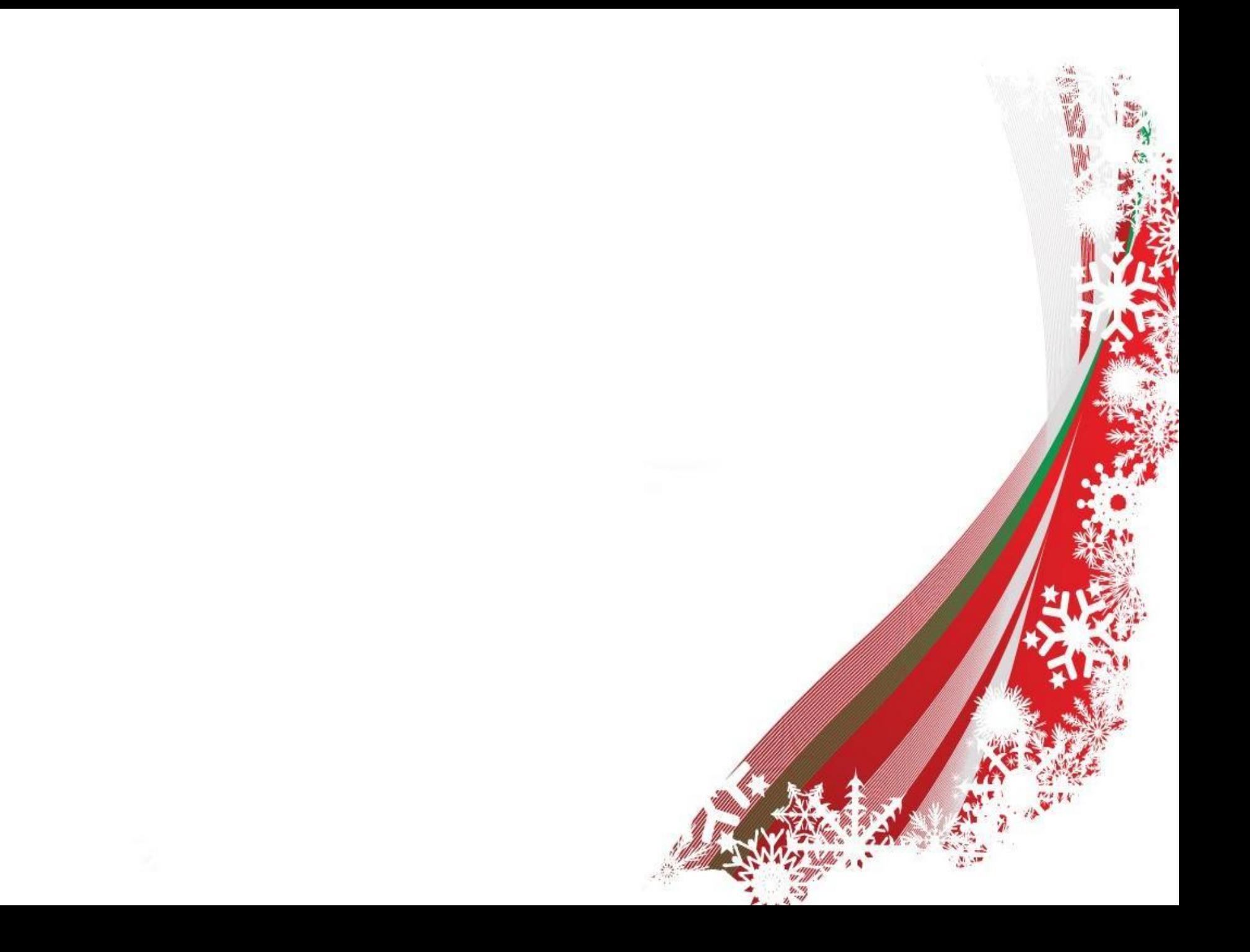